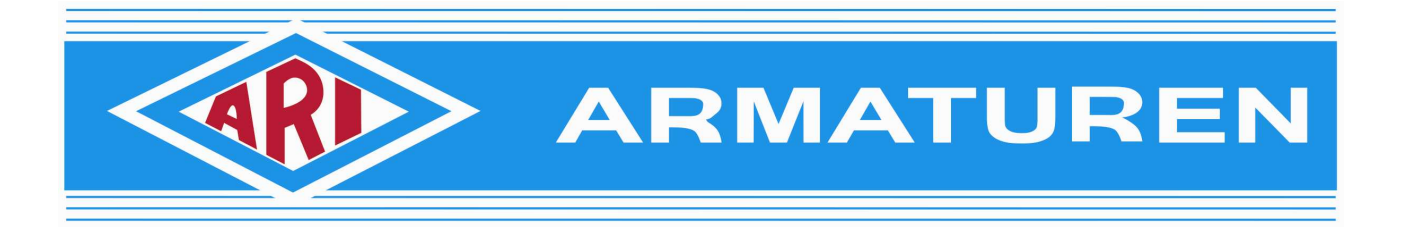

## **Инструкция по установке программы подбора оборудования «myValve»**

1. Для начала установки необходимо распаковать папку **setup\_ARImyValve\_ru**. Для этого правой кнопкой мыши кликаем по файлу и выбираем установленный у вас архиватор (7-ZIP, WinRAR и т.д.), выбираем **«Распаковать в setup\_ARImyValve\_ru».** 

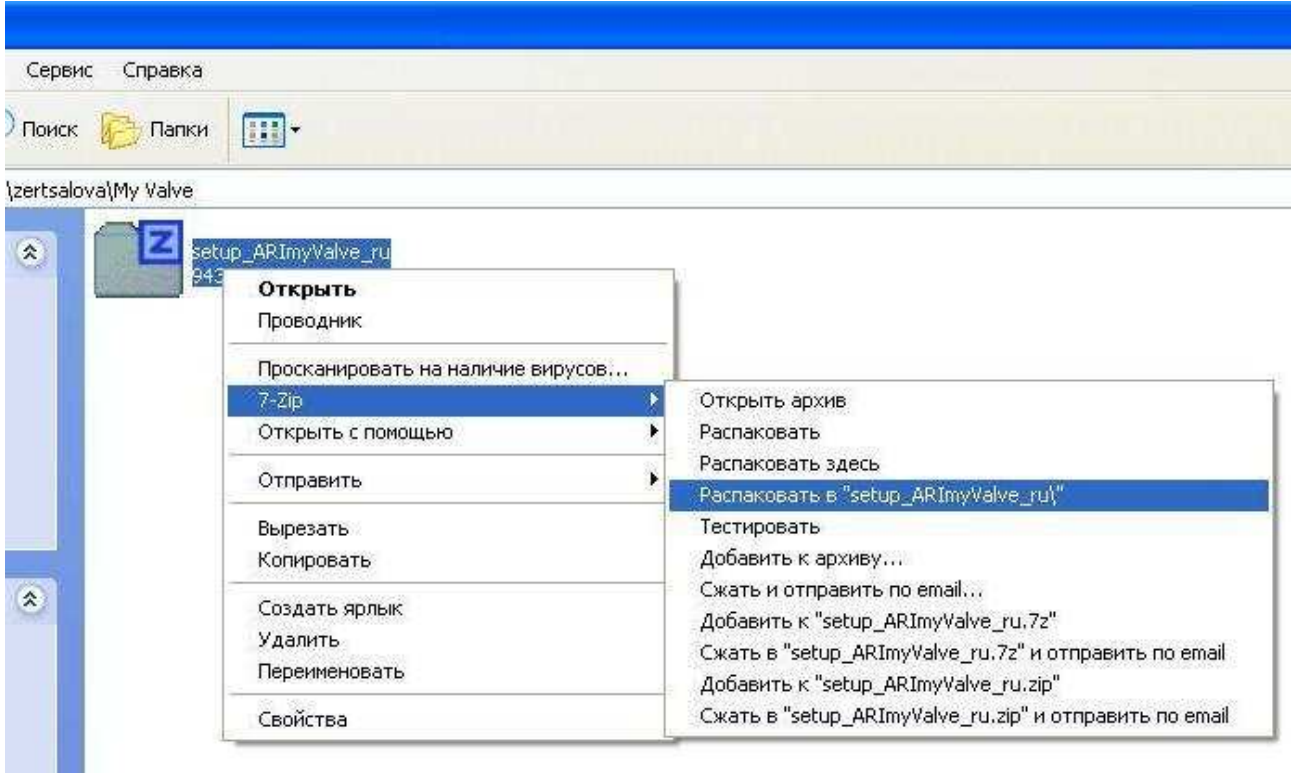

## 2. Ждем, когда папка распакуется

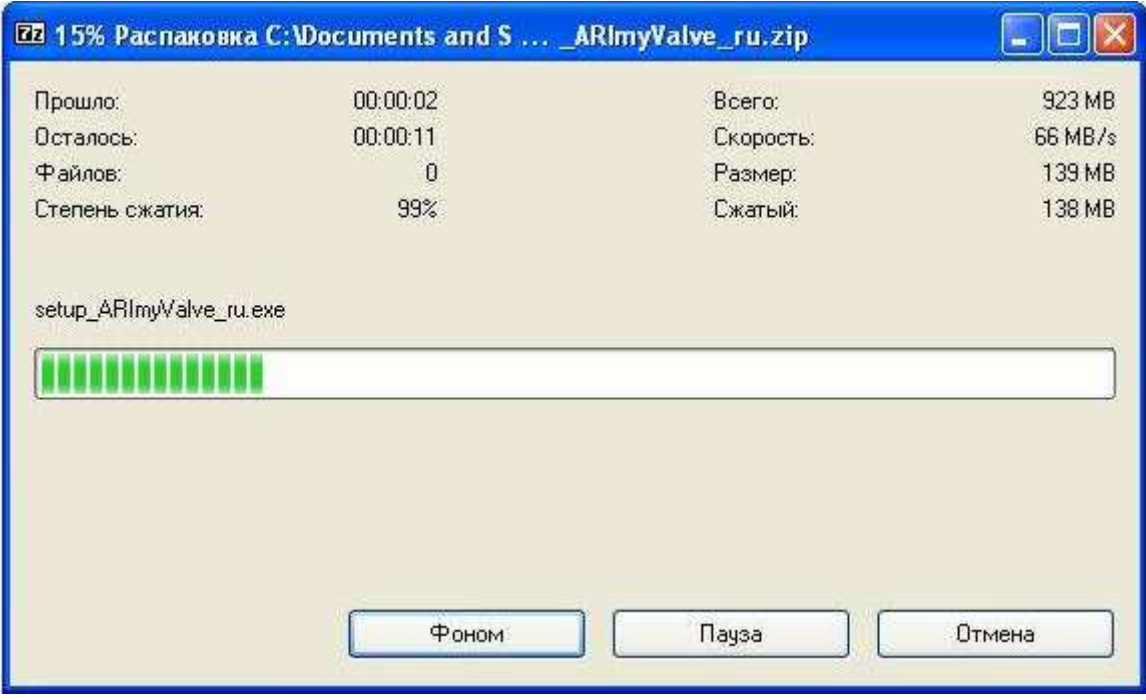

3. Открываем распакованную папку **setup\_ARImyValve\_ru.** 

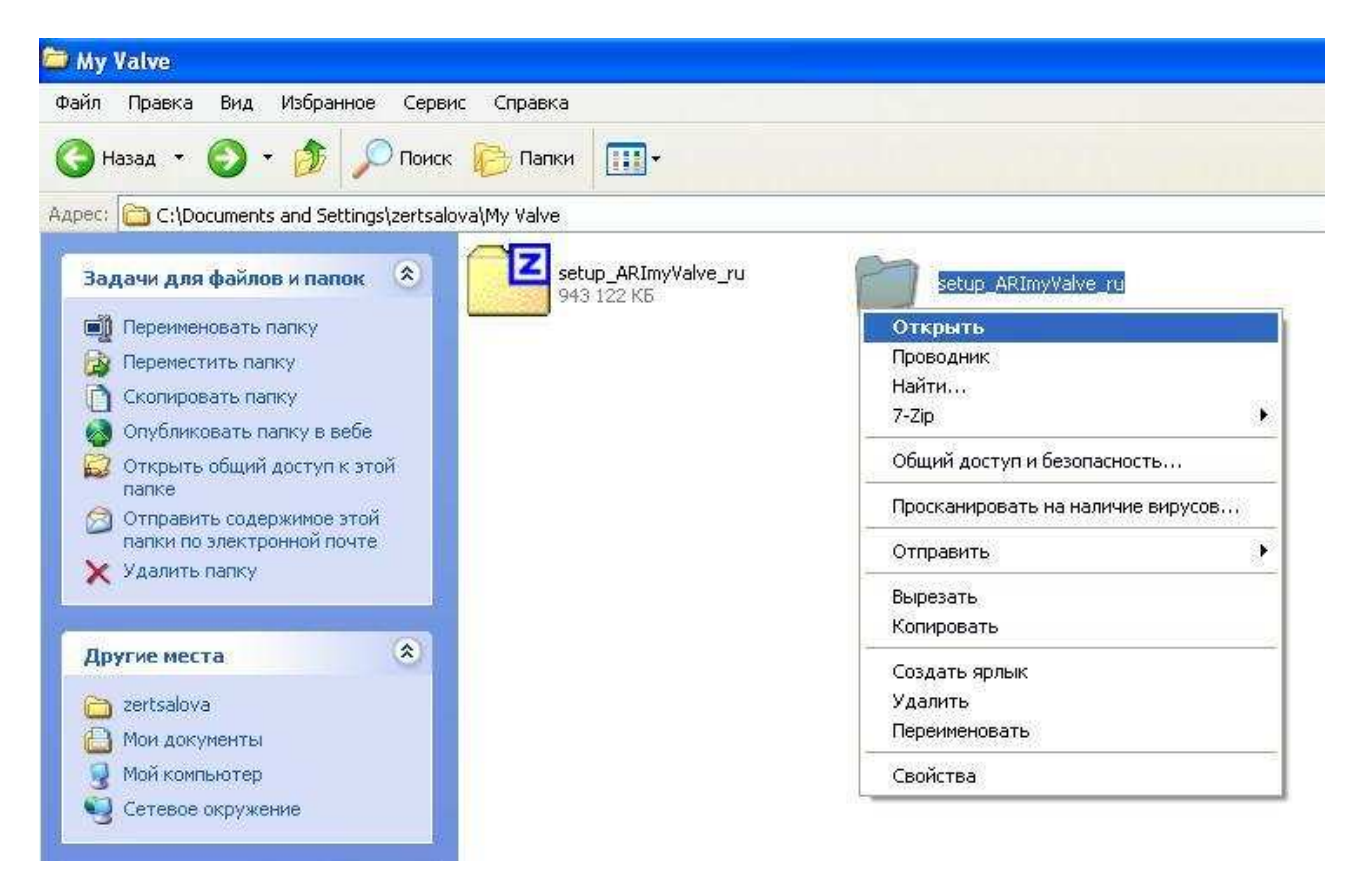

4. В открывшейся папке открываем файл **setup\_ARImyValve\_ru.** 

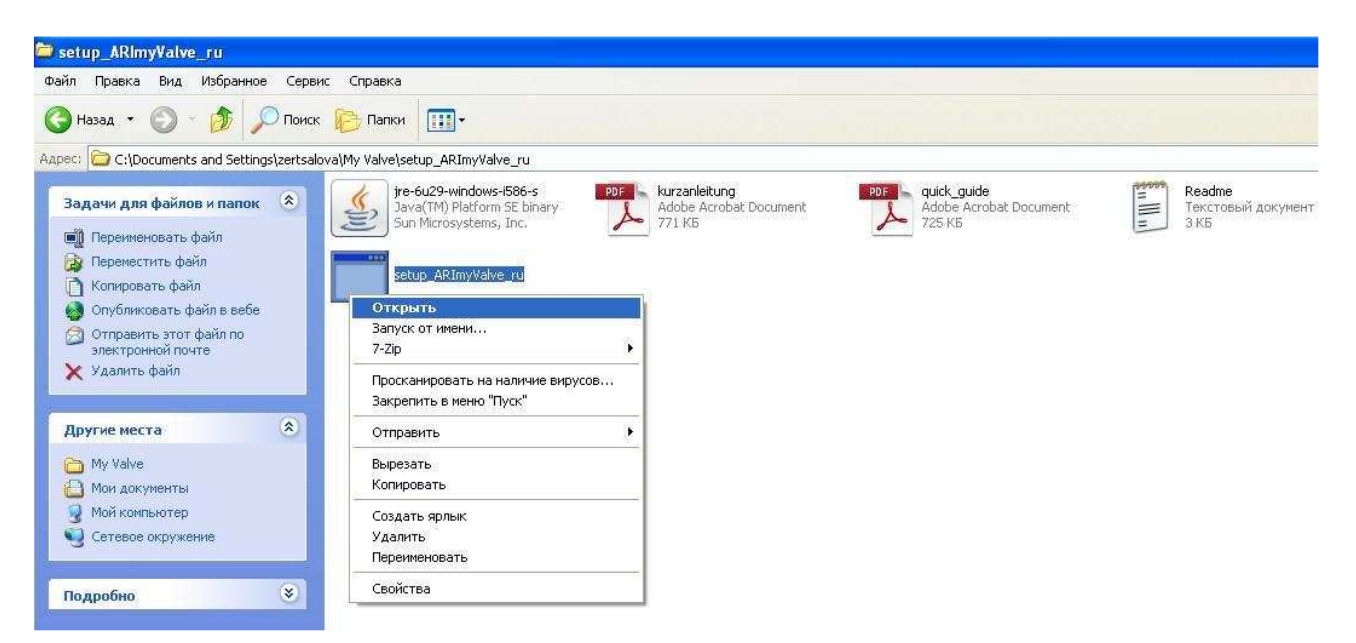

5. Ждем открытия файла

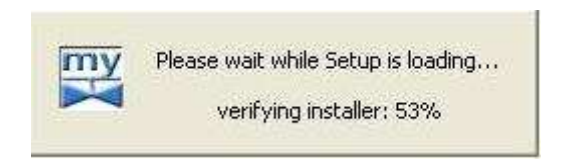

6. По умолчанию нам предлагается русский язык (**Russian**). Для корректной установки необходимо выбрать Английский язык (**English**) и нажать кнопку **«ОК».**.

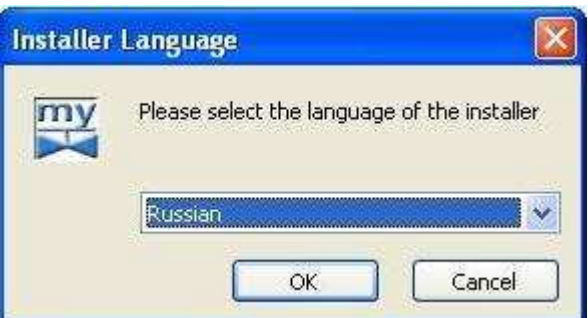

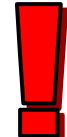

Внимание: установка программы производится на английском языке. После инсталляции вы сможете выбрать русский язык.

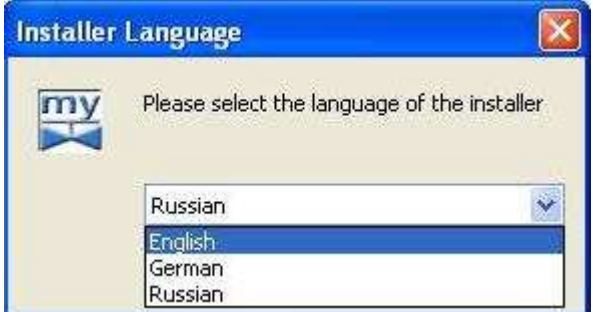

7. Открывается установочное окно на английском языке. Нажимаем кнопку **«Next >».** 

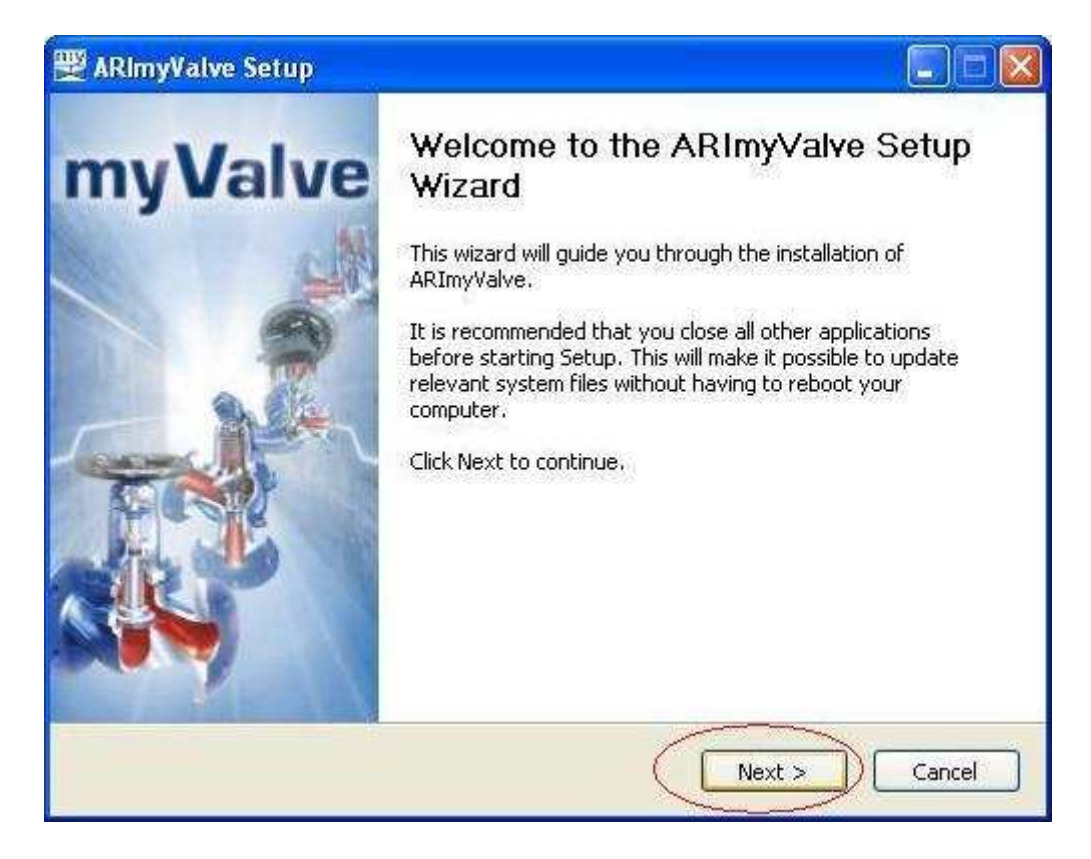

8. Далее появляется окно с лицензионными условиями **«License Agreements»**. Нажимаем кнопку **«I Agree».** 

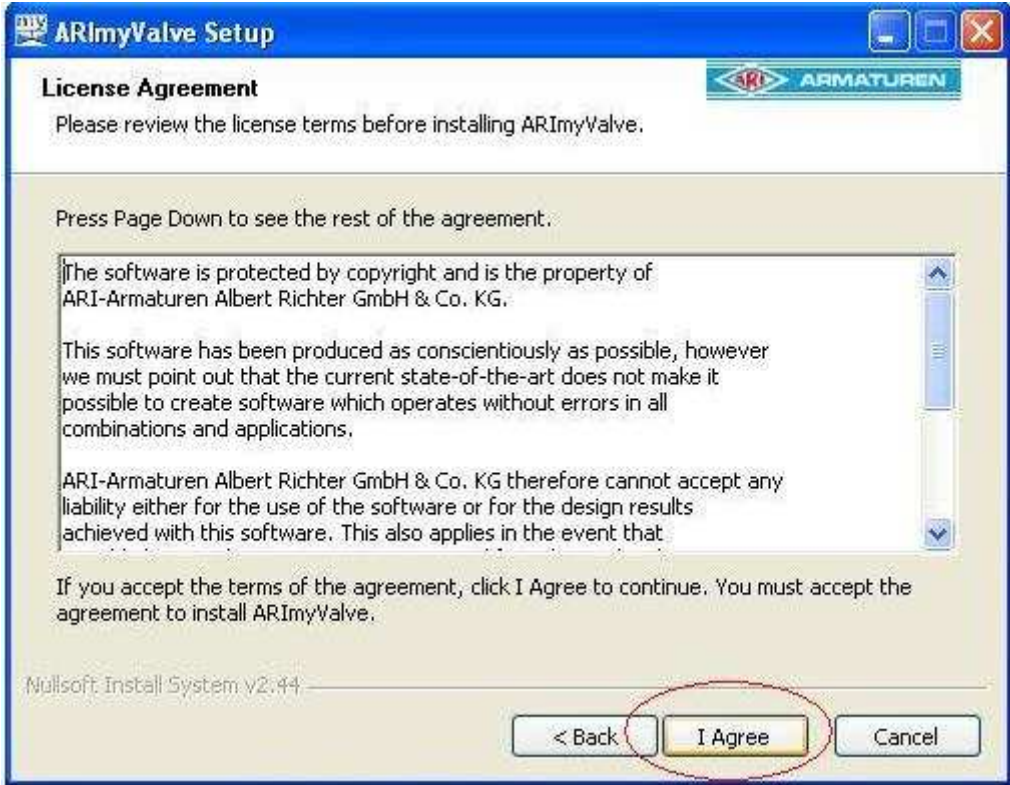

## 9. Появляется окно **«Choose Components»**. Нажимаем кнопку **«Next >».**

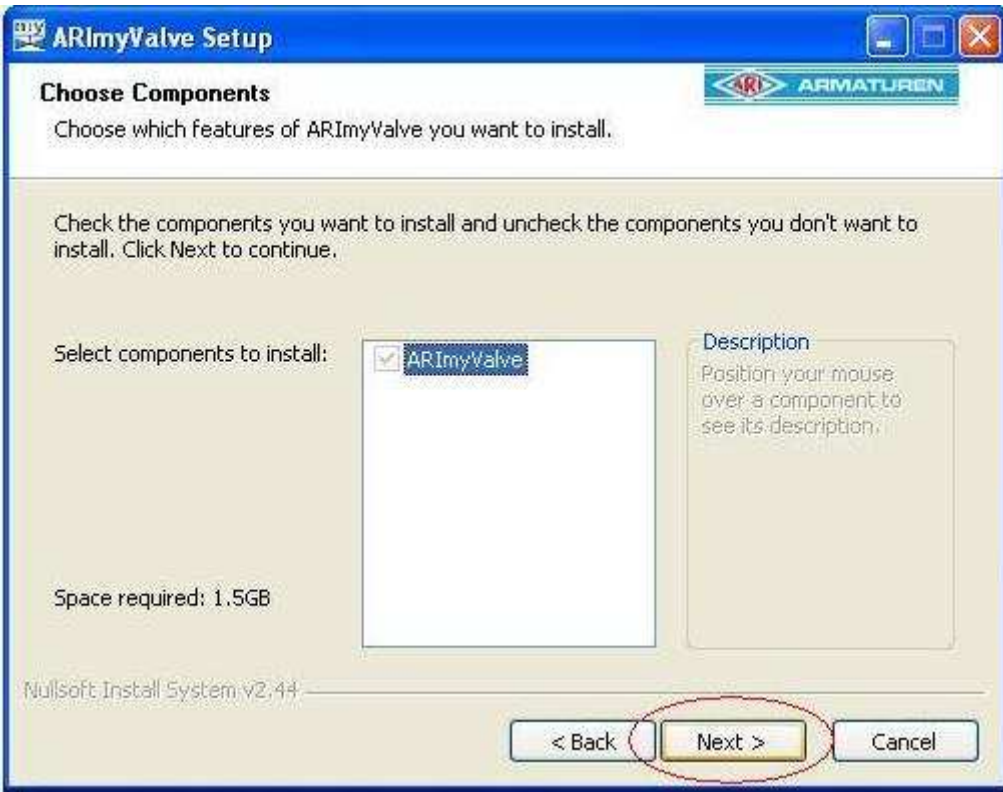

10. Появляется окно **«Choose Install Location»** для возможности выбора диска на вашем ПК, где будет установлена программа My Valve. По умолчанию в окне предлагается сохранить файлы на диске **C**. Если на диске **С** недостаточно места для сохранения программы, выберите другой диск кликнув на кнопку **«Browse...»**. Обратите внимание на подсказку в этом окне: объем устанавливаемой программы (**Space required**) - 1,5 Гб и объем свободного места (**Space available**) на диске вашего ПК, который выбран для установки. Нажимаем кнопку **«Install».**

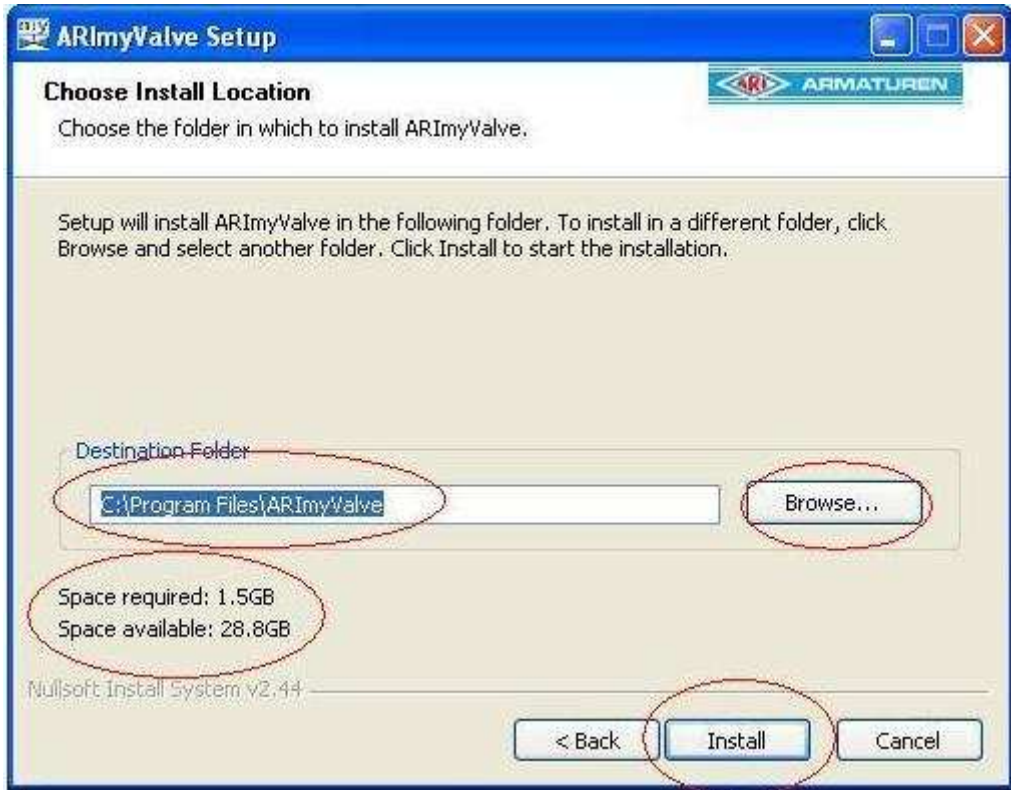

## 11. Ждем завершения процесса инсталляции

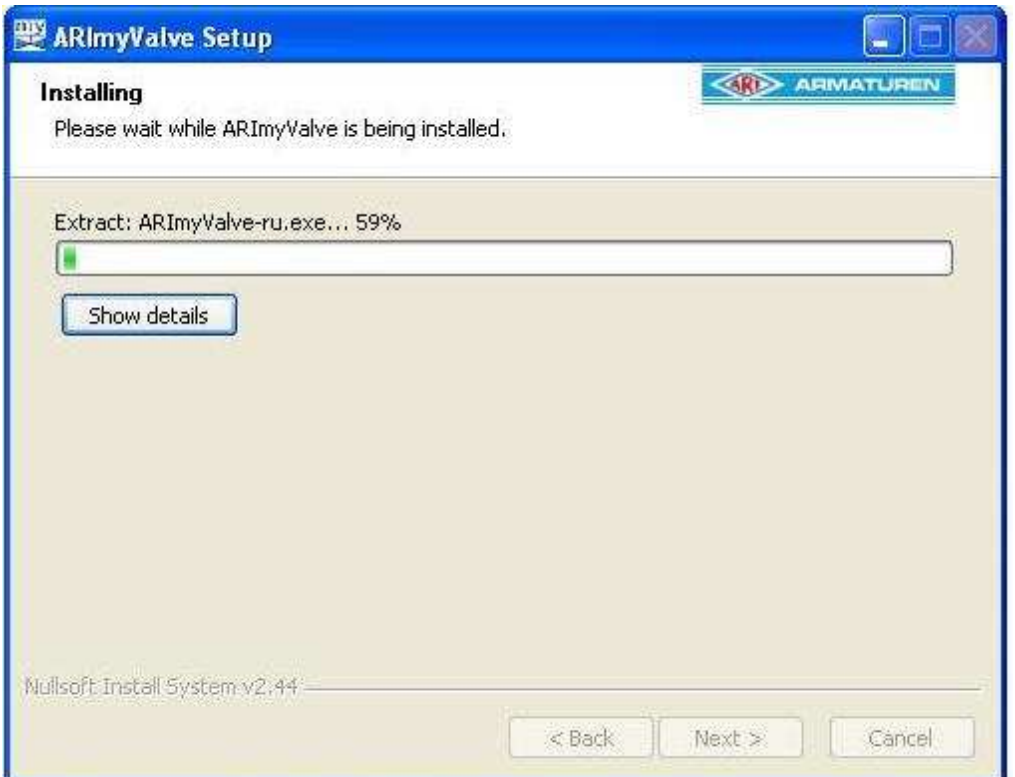

12. Завершение инсталляции сопровождается появлением окна завершения установки. Снимаем галочку в поле **«Start ARImyValve»** и нажимаем кнопку **«Finish».** 

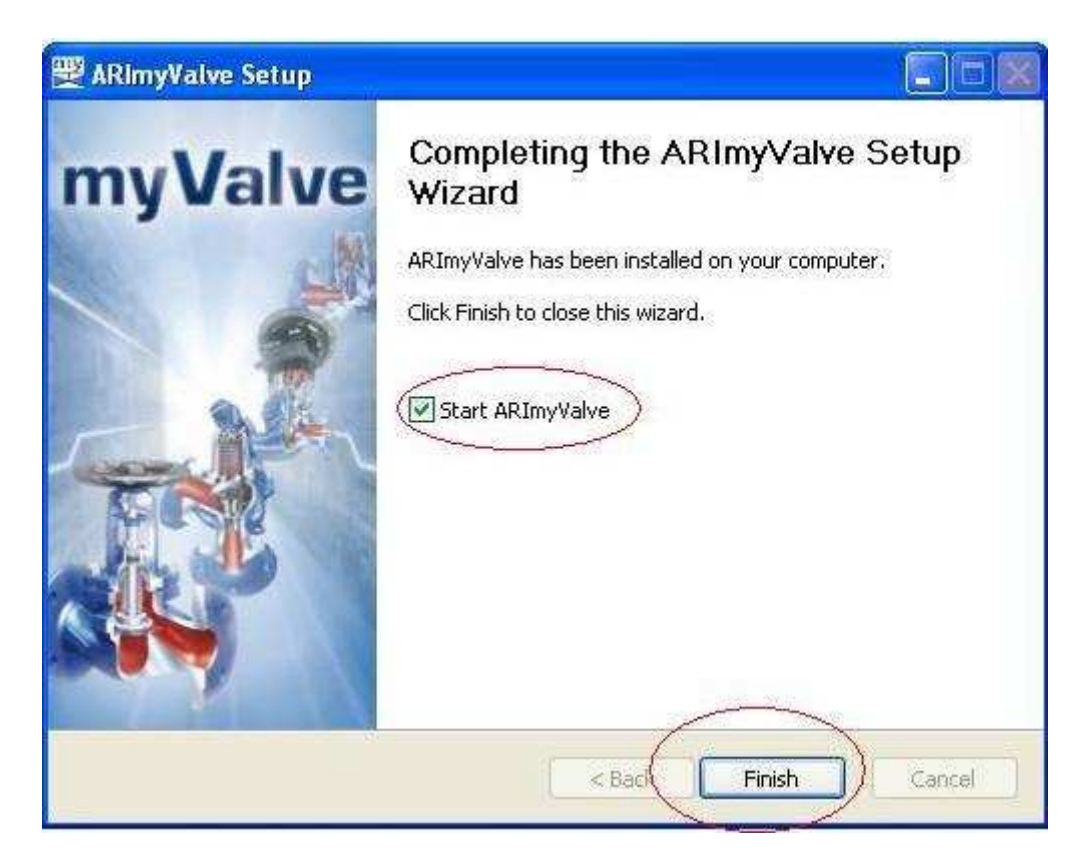

13. На вашем рабочем столе появилось три ярлыка программы My Valve: ARImyValve-english, ARImyValve-russian, ARImyValve-german.

Для работы с русифицированной версией вам необходимо открыть **ARImyValve-russian**.

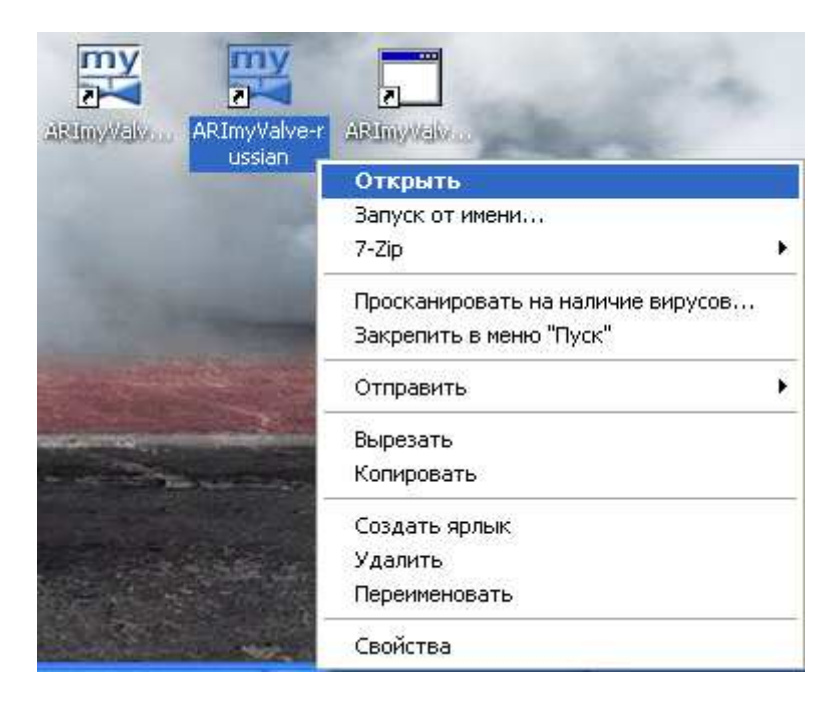